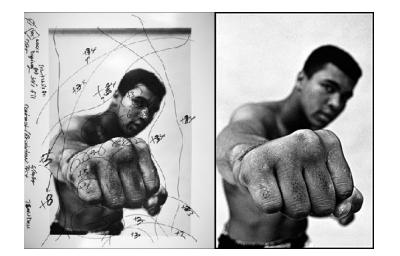

Jeżeli myślisz, że edycja zdjęć pojawiła się wraz z komputerami, musisz zobaczyć poniższe zdjęcia. Pablo Inirio, mistrz ciemni, który wywoływał zdjęcia największych fotografów agencji Magnum, pokazuje na nich jak duże korekty przechodziły zdjęcia w czasach analogowych.

W obecnych czasach słowo "Photoshop" weszło już do codziennego obiegu i jest synonimem obróbki. Angielskie "looks (photo)shopped", czy nawet polskie "niezły Photoshop!" nikogo nie dziwią. Niektórzy przeciwnicy obróbki stawiają za wzór czasy analogowe, gdzie rzekomo liczył się tylko warsztat fotografa, a wszystkie potknięcia widać było jak na dłoni.

To jednak nie jest do końca prawda. Redaktorzy serwisu Petapixel dotarli do ciekawych zapisków osób mocno związanych z kultową agencją Magnum. Dzięki temu możemy zobaczyć jakim korektom ulegały zdjęcia w erze "pra-photoshopowej".

Zmiany jasności i ziarnistości całego zdjęcia są stosunkowo łatwe do uzyskania, ale okazuje się, że niektóre z najpopularniejszych zdjęć były także bardzo mocno edytowane miejscowo. Wyciąganie z cieni, przygaszanie świateł, lokalna zmiana kontrastu i proporcji w jasności poszczególnych części kadru – te elementy nie były obce edytorom zdjęć analogowych.

Poniżej możecie zobaczyć cztery bardzo znane zdjęcia. Pierwsze przedstawia Jamesa Deana idącego na Times Square, drugie to portret Muhammada Ali, a trzecie pokazuje Audrey Hepburn w taksówce. Na ostatnim zdjęciu znajduje się fotograf Henri Cartier-Bresson, twórca koncepcji decydującego momentu. Zapiski obok to szkice człowieka odpowiedzialnego za edycję. Widać na nich obszary, które należało przyciemnić i rozjaśnić, są podane także konkretne wartości korekt.

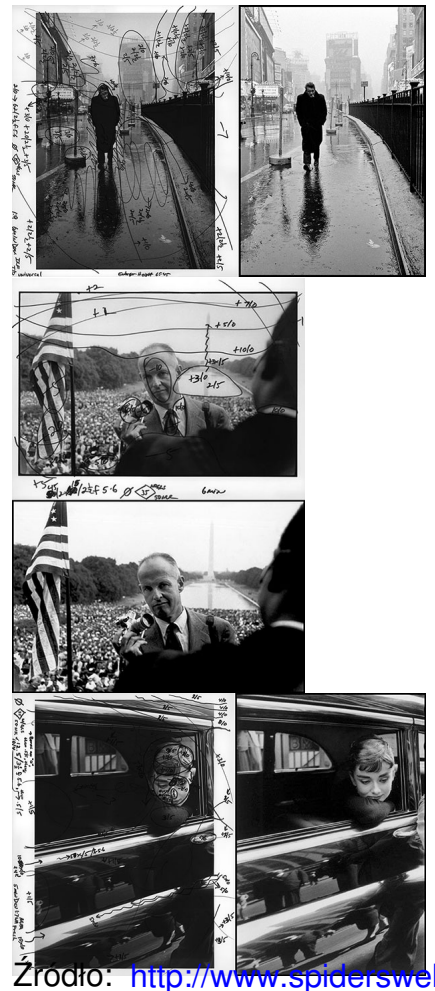

Źródło: http://www.spidersweb.pl/2013/09/edycja-zdjec-analogowych.html